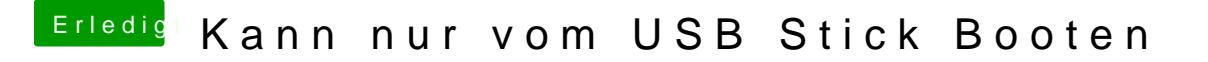

Beitrag von karacho vom 24. November 2019, 17:34

Mach Mal im clover Bootmenü einen Nvram reset mit F11. Vielleicht hilfts da